## 한국 사람의 시체로 만든 허파의 3차원 영상과 가상해부 풀그림

## 김 이 석, 정 민 석

아주대학교 의과대학 해부학교실

#### <초 록>

허파 질병을 올바르게 진단하고 치료하려면 허파의 입체 생김새를 깨달아야 하는데, 해부학 책이나 모형만으로는 허파의 입체 생김새를 깨닫기가 어렵다. 의과대학 학생은 시체를 해부하면서 허파의 입체 생김새를 깨닫는데, 시체 해부는 누구나 쉽게 할 수 있는 방법이 아니다. 따라서 컴퓨터로 허파를 가상해부할 수 있는 풀그림이 만들어졌는데, 이제까지 만들어진 가 상해부 풀그림은 다음과 같은 단점이 있다. 2차원 영상으로 이루어진 가상해부 풀그림은 허파 그림을 마음대로 잘라보거나 돌려볼 수 없고, 외국 사람의 허파로 만든 가상해부 풀그림은 허파 그림을 한국 사람한테 적용하기 어렵고, 방사선사진으로 만든 가상해부 풀그림은 허파 그림을 실감나게 볼 수 없다. 이 연구에서는 한국 사람의 시체에서 꺼낸 허파를 가지고 기관 지와 허파혈관의 3차원 영상을 만들었고, 3차원 영상을 잘라보거나 돌려볼 수 있는 가상해부 풀그림을 만들었다. 아울러 이 가상해부 풀그림이 허파의 입체 생김새를 깨닫는 데 도움이 되는지 확인하였다.

한국 사람의 시체(60세, 남자)에서 꺼낸 오른허파와 왼허파를 gelatin 용액으로 포매해서 허파 블록을 만들었다. 육절기를 써서 허파 블록을 1.5mm 두께로 연속절단한 결과, 오른허파의 연속절단표본이 140장, 왼허파의 연속절단표본이 158장 만들 어졌다. 스캐너를 써서 모든 연속절단표본을 컴퓨터에 입력하였다(해상도 300×400, 빛깔 개수 224). 컴퓨터에 입력한 허파의 2차원 영상은 서로 어긋났기 때문에 정렬 풀그림을 써서 정렬하였다. 허파의 2차원 영상에서 보이는 허파 표면, 기관지, 허 파혈관을 수동으로 구역화하였다. 허파의 2차원 영상을 모두 쌓아서 3차원 영상으로 재구성한 다음에 3차원 영상을 바탕으 로 허파의 가상해부 풀그림을 만들었다. 가상해부 풀그림의 기능은 허파의 3차원 영상을 내키는 각도로 잘라보는 것, 허파의 절단면에서 보이는 기관지와 허파혈관을 깨닫는 것, 허파 전체를 돌려보거나 기관지와 허파혈관 중에서 일부를 골라서 돌려 보는 것이었다.

이 연구에서 만든 가상해부 풀그림을 쓰면 기관지와 허파혈관이 입체적으로 어디에 있고 어떻게 생겼는지 깨닫는 데 도 움이 되었다.

찾아보기 낱말 : 한국 사람, 시체, 기관지, 허파혈관, 3차원 영상, 가상해부, 허파

#### 서 론

허파 질병을 올바르게 진단하고 치료하려면 허파의 입체 생김새를 깨달아야 하는데, 해부학 책이나 모형만으로는 허 파의 입체 생김새를 깨닫기가 어렵다. 의과대학 학생은 시체 를 해부하면서 허파의 입체 생김새를 깨닫는데, 시체 해부는 누구나 쉽게 할 수 있는 방법이 아니다. 따라서 컴퓨터로 허 파를 가상해부할 수 있는 풀그림이 만들어졌는데, 이제까지 만들어진 가상해부 풀그림은 다음과 같은 단점이 있다. 2차 원 영상으로 이루어진 가상해부 풀그림은 허파 그림을 마음 대로 잘라보거나 돌려볼 수 없고, 외국 사람의 허파로 만든 가상해부 풀그림은 허파 그림을 한국 사람한테 적용하기 어 렵고, 방사선사진으로 만든 가상해부 풀그림은 허파 그림을

이 논문은 1996년도 한국학술진흥재단의 공모과제 연구비에 의하여 연구되었 음.

실감나게 볼 수 없다(Tiede 등, 1993). 이 연구에서는 한국 사 람의 시체에서 꺼낸 허파를 가지고 기관지와 허파혈관을 3차 원 영상으로 만들었고, 3차원 영상을 잘라보거나 돌려볼 수 있는 가상해부 풀그림을 만들었다. 아울러 이 가상해부 풀그 림이 허파의 입체 생김새를 깨닫는 데 도움이 되는지 확인하 였다.

#### 재료 및 방법

한국 사람의 시체(남자, 60세)에서 꺼낸 오른허파와 왼허파 를 재료로 썼다. 허파를 꺼낼 때에는 기관지와 허파혈관이 되 도록 허파문에 많이 달려 있게 하였다. 시체에서 꺼낸 허파의 표면에 남다른 질병이 없는 것을 맨눈으로 확인하였다(Fig. 1).

오른허파와 왼허파를 각각 gelatin 용액(14 gm%)으로 포매

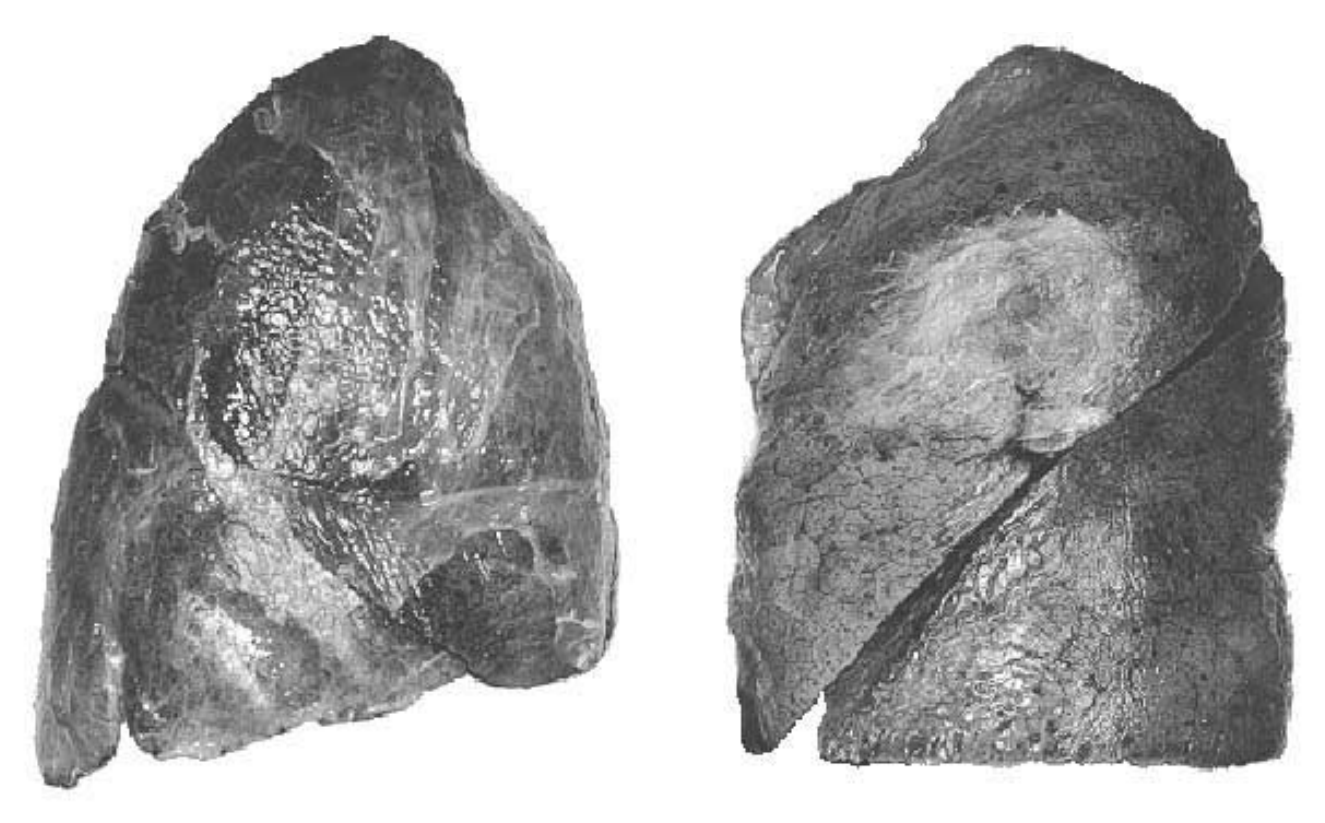

**Fig. 1.** One pair of lungs used as materials.

해서 허파 블록을 만들었다. 허파문에 달린 기관지로 고무관 을 넣고, 고무관으로 gelatin 용액(14 gm%)을 주입해서 허파 를 팽팽하게 만들었다. 합성수지 판을 silicon으로 붙여서 200 mm×300 mm×400 mm 크기의 포매 상자를 만들었다. 포매 상자에 허파와 gelatin 용액을 넣어서 포매하였으며, 이 때 허 파가 해부학자세를 유지하게 하였다. 포매 상자를 냉동고에 넣어서 얼린 다음에 포매 상자를 뜯고 허파 블록을 꺼냈다. 허파 블록을 formalin 용액에 담가 실온에서 적당히 딱딱해지 게 하였다.

허파 블록을 육절기(HFS-330L, FuzeeTM)로 연속절단하였 다. 허파를 연속절단할 때 절단 방향은 수평이 되게 하였고, 절단면은 일직면이 되게 하였고, 절단면과 절단면 사이는 평 행이 되게 하였고, 절단 두께는 1.5mm가 되게 하였다. 허파 블록을 연속절단한 결과, 오른허파는 연속절단표본이 140장, 왼허파는 연속절단표본이 158장 만들어졌다.

허파의 모든 연속절단표본을 스캐너(Scanjet 4c, Hewlett PackardTM)로 컴퓨터에 입력하였다. 컴퓨터에 입력할 때 해상 도는 300×400이 되게 하였고, 빛깔 개수는 224이 되게 하였 다.

컴퓨터에 입력한 허파의 2차원 영상은 서로 어긋났기 때문 에 정렬 풀그림을 써서 정렬하였다. IDL 언어(version 5.0)로 만든 정렬 풀그림은 다음과 같은 기능이 있었다. 이어진 두 개의 2차원 영상을 부르면 각각의 테두리가 다른 빛깔로 나 타났다. 하나의 2차원 영상을 옮기고 돌려서 다른 하나의 2차 원 영상에 정렬할 수 있었다. 2차원 영상을 모두 쌓아서 수직 으로 자른 두 개의 절단면을 보고 정렬이 제대로 되었는지 때마다 확인할 수 있었다(Fig. 2).

허파의 모든 2차원 영상에서 허파 표면, 기관지, 허파혈관 을 수동으로 구역화하였다. 오른허파에서 구역화한 기관지와 허파혈관(10개)은 오른기관지, 오른위엽기관지, 오른중간엽기 관지, 오른아래엽기관지, 오른허파동맥, 위엽가지, 중간엽가지, 아래엽가지, 위오른허파정맥, 아래오른허파정맥이었다. 왼허파 에서 구역화한 기관지와 허파혈관(8개)은 왼기관지, 왼위엽기 관지, 왼아래엽기관지, 왼허파동맥, 위엽가지, 아래엽가지, 위왼 허파정맥, 아래왼허파정맥이었다. 기관지와 허파혈관은 각각 의 허파구역에서 처음 갈라진 가지까지를 구역화하였다. CorelDRAW 풀그림(version 8.0)에서 기관지와 허파혈관을 특정한 빛깔로 그렸으며, 다 그린 다음에는 허파의 실제 영상 과 구역화 영상을 나누었다(Fig. 3).

기관지와 허파혈관을 풀이하는 글과 목소리를 컴퓨터에 입 력하였다. 보기를 들어서 오른기관지를 풀이하는 글은 다음과 같았다. '들이쉰 공기는 코안, 인두, 후두, 기관을 거친 다음에 오른기관지 또는 왼기관지를 거쳐서 허파로 들어간다. 오른기 관지는 왼기관지보다 더 짧고, 더 굵고, 더 수직에 가깝기 때 문에 기관을 거쳐서 내려간 물질은 오른허파로 더 잘 들어간 다. 오른기관지는 허파문 근처에서 위엽기관지로 갈라진 다음

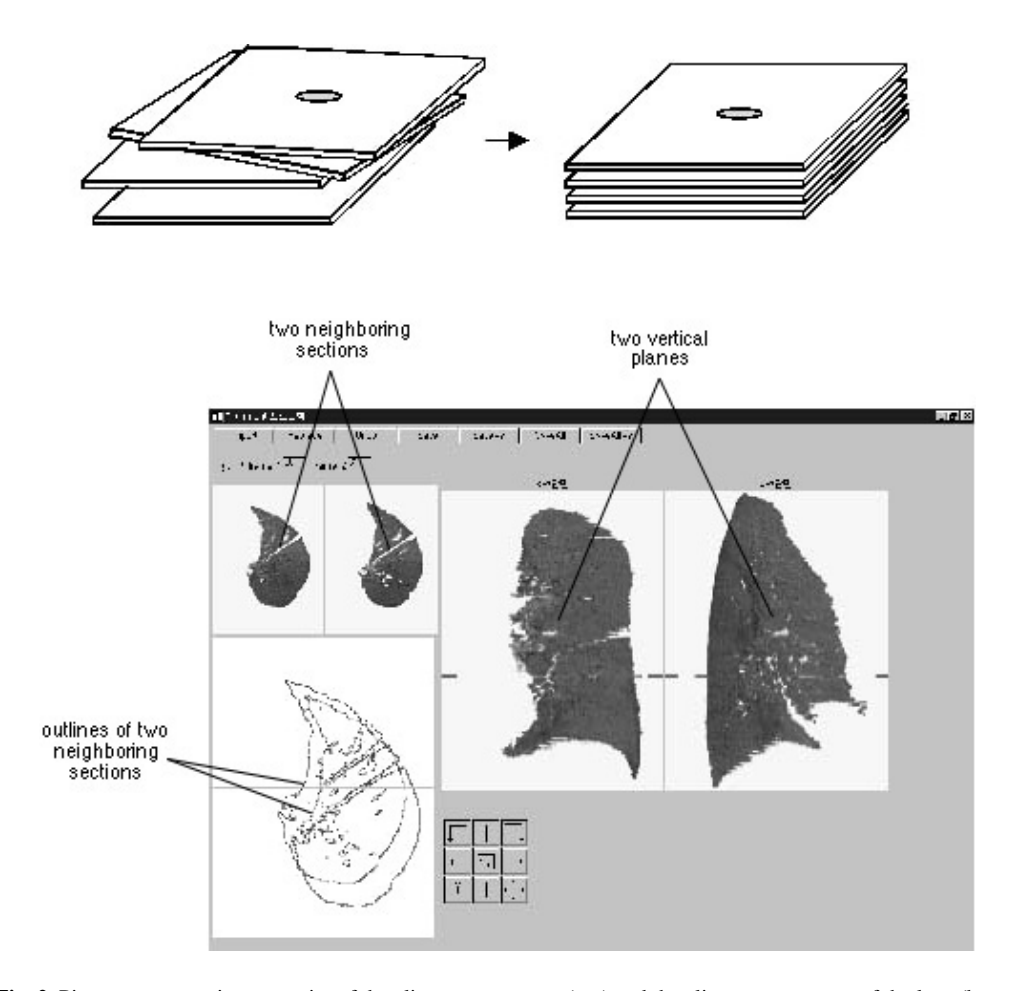

**Fig. 2.** Pictures representing necessity of the alignment program (top) and the alignment program of the lung (bottom).

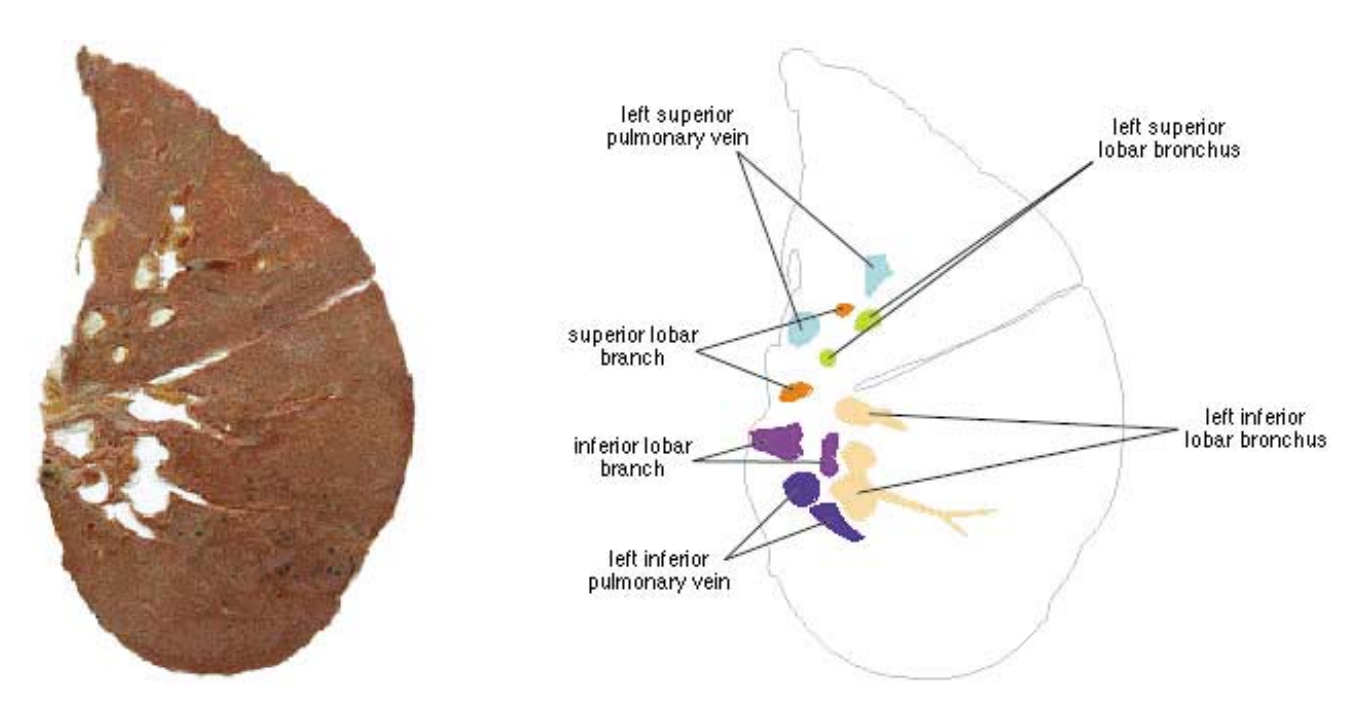

**Fig. 3.** Real image (left) and segmented image (right) of the lung.

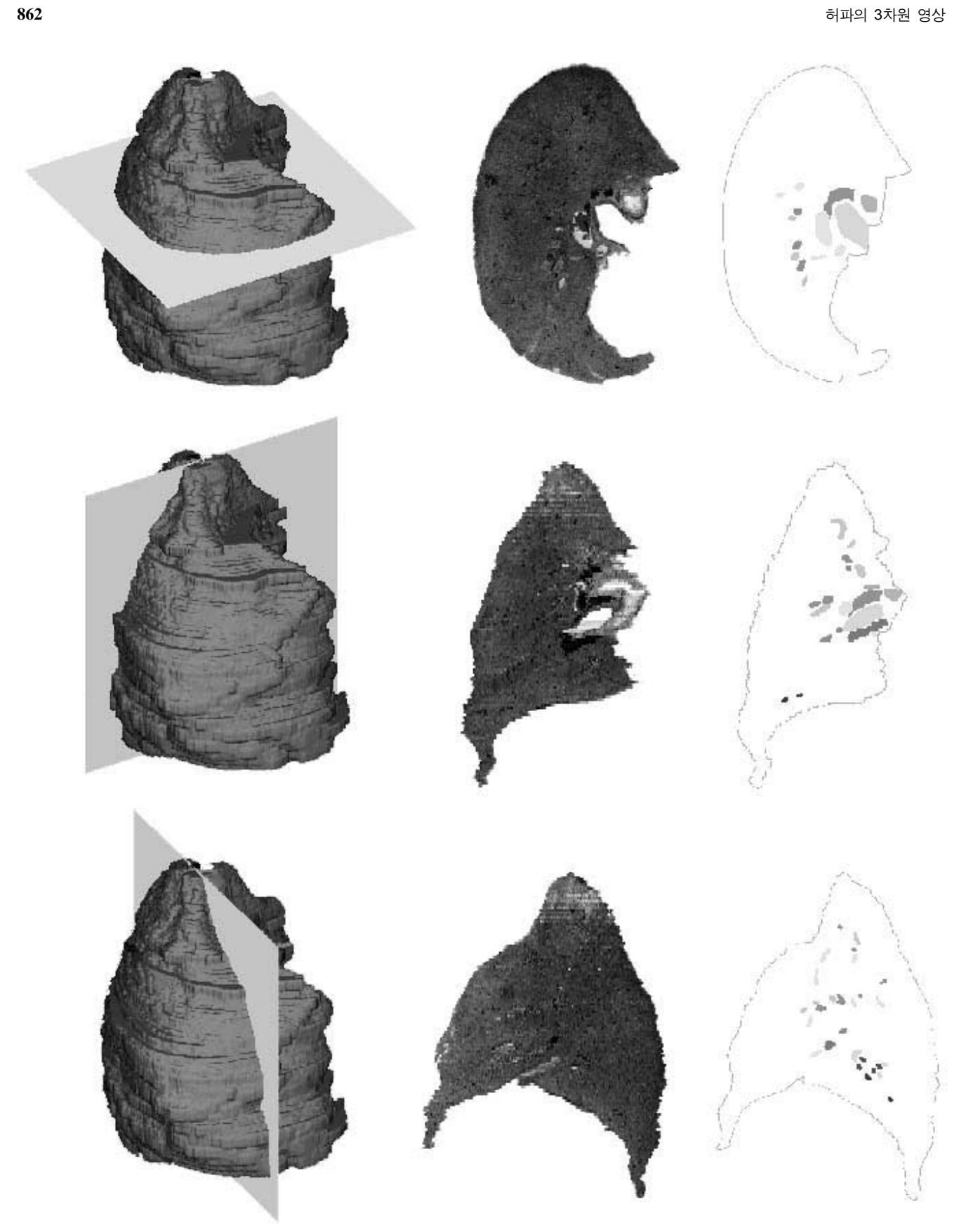

**Fig. 4.** Horizontal, coronal, and sagittal sectionings of the lung (left column) and their planes showing real images (middle column) and segmented images (right column).

에 더 내려가서 중간엽기관지와 아래엽기관지로 갈라진다.'

오른허파와 왼허파의 2차원 영상을 모두 쌓아서 한 쌍의 3 차원 영상으로 재구성한 다음에 이 3차원 영상을 바탕으로 허파의 가상해부 풀그림을 만들었다. 3차원 영상으로 재구성 할 때에는 volume-based rendering 방법을 썼으며, 실제 영상 도 3차원 영상으로 재구성하였고 구역화 영상도 3차원 영상 으로 재구성하였다. 허파의 가상해부 풀그림은 IDL 언어 (version 5.0)로 만들었으며, 개인용 컴퓨터의 Windows 98 환 경에서 쓸 수 있게 하였다.

#### 결 과

이 연구에서 만든 가상해부 풀그림의 중요한 기능은 허파 의 3차원 영상을 잘라보거나 돌려보는 것이었다.

가상해부 풀그림에서 허파의 3차원 영상을 잘라보는 기능 은 다음과 같았다. 허파의 3차원 영상에서 수평절단하는 곳을 고르면 그 곳의 수평절단면이 나타났고, 관상절단 또는 시상 절단하는 곳을 고르면 그 곳의 관상절단면 또는 시상절단면 이 나타났다. 이 때 절단면은 실제 영상으로도 나타났고 구역 화 영상으로도 나타났다(Fig. 4). 허파의 3차원 영상에서 비스 듬히 절단하는 방향과 높이를 고르면 그 방향과 높이의 절단 면이 나타났다(Fig. 5). 또한 허파의 3차원 영상을 돌린 다음 에도 절단할 수 있었다(Fig. 6).

허파의 절단면을 확대해서 볼 수 있었고 절단면에서 보이 는 기관지와 허파혈관이 무엇인지 알 수 있었다. 절단면을 확 대할 때 nearest neighbor 방법으로 처리하면 화소(pixel)를 구 별할 수 있었고, bilinear 방법으로 처리하면 화소를 구별할 수 없었다(Fig. 7). 허파의 절단면에서 보이는 기관지와 허파혈관 을 마우스로 고르면, 고른 것을 풀이하는 글과 목소리가 나타 났다. 이 기능을 쓰면 절단면에서 보이는 기관지와 허파혈관 이 무엇인지 쉽게 알 수 있었다(Fig. 8).

가상해부 풀그림에서 허파의 3차원 영상을 돌려보는 기능 은 다음과 같았다. 허파 전체의 3차원 영상을 수직 방향, 수평 방향, 대각선 방향으로 돌려볼 수 있었다(Fig. 9). 오른허파의 기관지와 허파혈관(10개)과 왼허파의 기관지와 허파혈관(8 개) 중에서 몇 개를 고른 다음에 고른 것의 3차원 영상을 내 키는 방향으로 돌려볼 수 있었다. 이 때 속에 있는 기관지와 허파혈관이 어디에 있는지 쉽게 깨닫도록 허파의 표면을 반 투명하게 나타냈다(Fig. 10).

#### 고 찰

허파 질병을 올바르게 진단하고 치료하려면 허파의 입체 생김새를 낱낱이 깨달아야 하는데, 보기를 들면 다음과 같다. 첫째로 허파의 가슴방사선사진, 전산화단층사진, 자기공명영 상을 보고 폐렴이 어느 엽, 구역에 퍼졌는지 알려면 엽, 구역 이 입체적으로 어떻게 생겼는지 깨달아야 한다. 둘째로 기관 지내시경, 기관지조영사진을 보고 기관지내종양이 어느 엽기 관지, 구역기관지에 퍼졌는지 알려면 기관지가 입체적으로 어 떻게 갈라졌는지 깨달아야 한다. 셋째로 허파 종양이 퍼진 엽, 구역을 떼어 내는 수술을 하려면 엽, 구역에서 기관지와 허파혈관이 입체적으로 어떻게 갈라졌는지 깨달아야 한다 (Jackson과 Huber, 1943; Milloy 등, 1963; 정경일 등, 1994).

허파의 입체 생김새를 깨닫기 위해서 의과대학 학생과 의 사는 다음과 같은 방법을 써 왔다.

첫째 방법은 해부학 그림책을 보는 것이다. 그런데 그림책

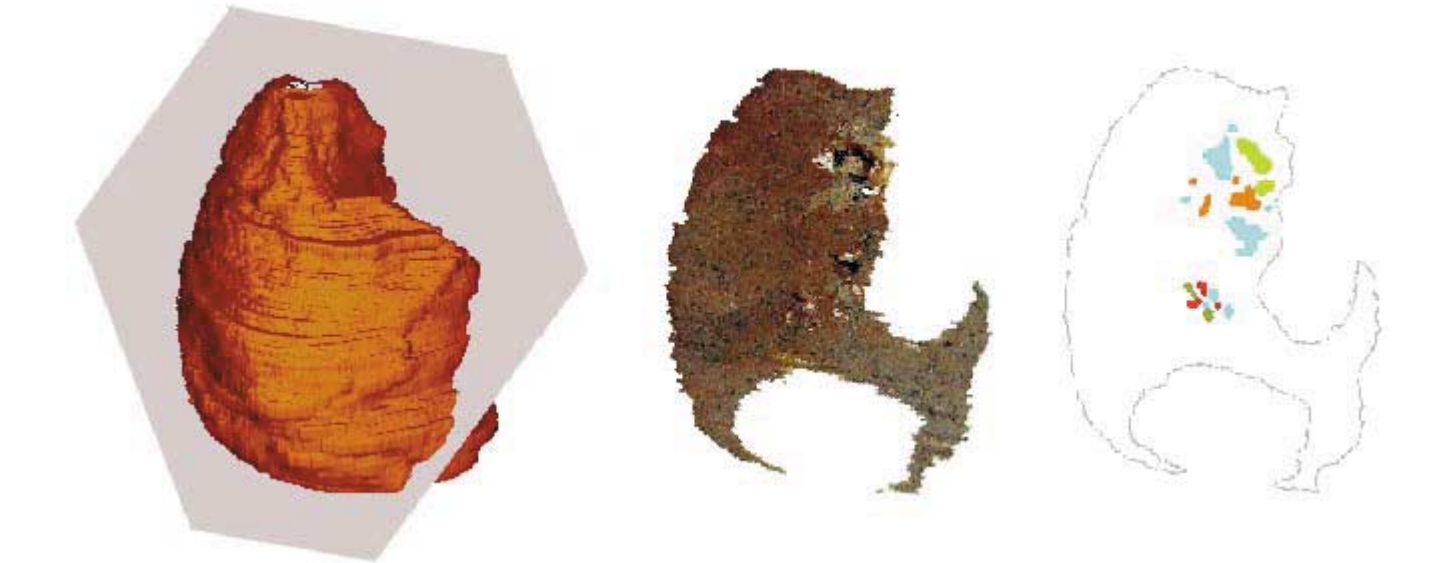

**Fig. 5.** Free angle sectioning of the lung (left) and its planes showing real image (middle) and segmented image (right).

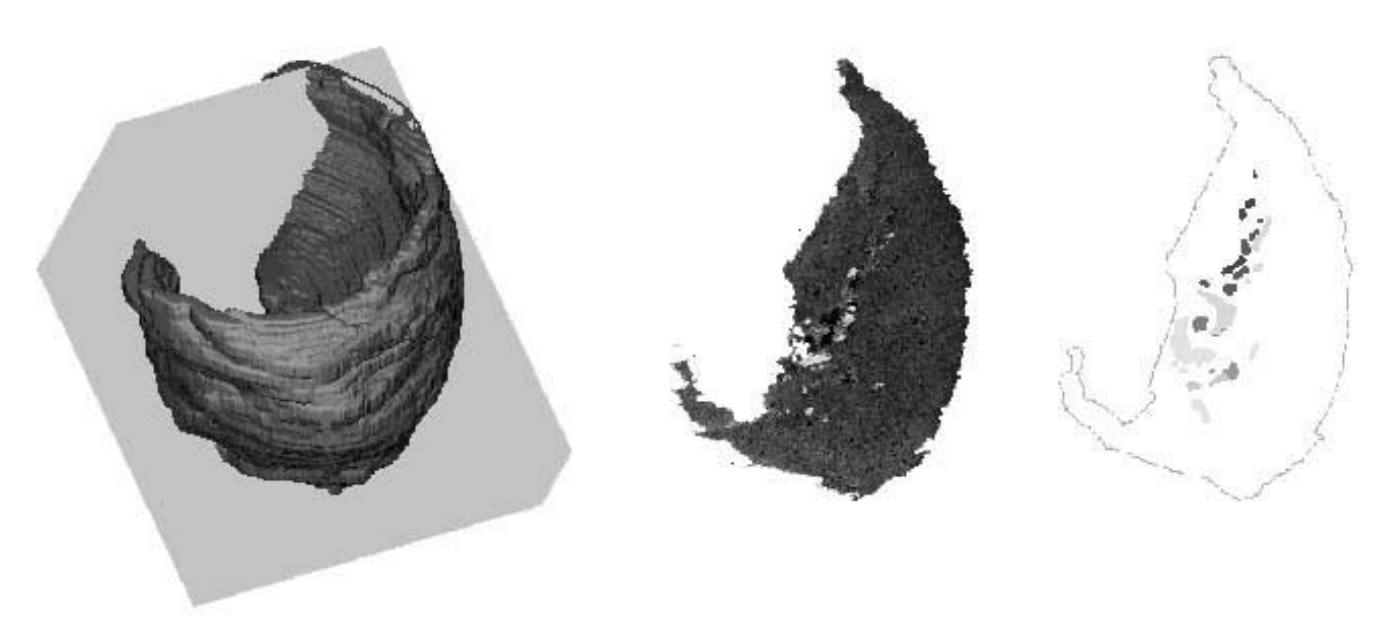

**Fig. 6.** Free angle sectioning of the rotated lung (left) and its planes showing real image (middle) and segmented image (right).

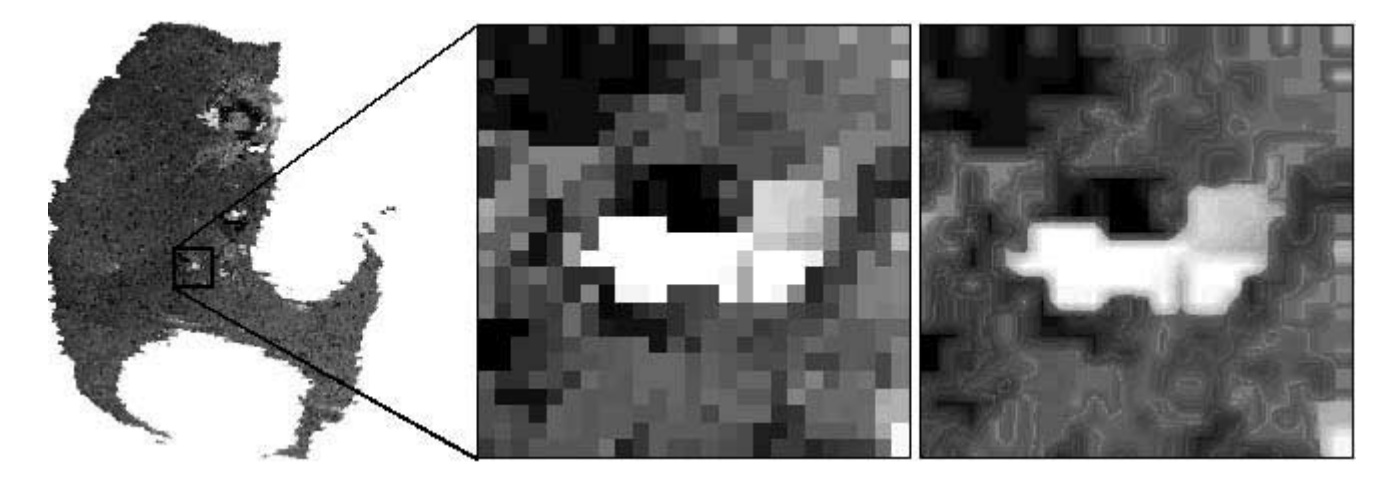

**Fig. 7.** Sectioned plane of the lung (left) and its zooming planes represented by the nearest neighbor method (middle) and by the bilinear method (right).

에 있는 평면 그림은 허파의 입체 생김새를 깨닫기에 모자라 다는 단점이 있다. 요즘에는 컴퓨터로 해부학을 공부할 수 있 는 풀그림이 많이 만들어졌는데, 이 풀그림은 거의 다 2차원 영상으로만 이루어져 있어서 해부학 그림책과 크게 다르지 않다(Tiede 등, 1993).

둘째 방법은 시체를 해부하는 것이다. 시체에서 꺼낸 허파 를 해부하면 허파의 입체 생김새를 깨닫는 데 큰 도움이 된 다. 그런데 시체 해부는 아무나 할 수 없고 과정이 번거롭고 한 번 하면 돌이킬 수 없다는 단점이 있다.

셋째 방법은 종이, 찰흙, 나무, 플라스틱으로 만든 해부학 모형을 보는 것이다. 그런데 해부학 모형은 세밀하지 않고, 마 음대로 잘라볼 수 없다는 단점이 있다.

넷째 방법은 컴퓨터로 사람 몸의 2차원 영상을 3차원 영상 인 것처럼 느끼게 하는 것이다. 이 중에서 떠는 거울화상 (vibrating mirror display) 방법은 여러 각도에서 본 2차원 영 상을 동시에 화면에 나타내서 3차원 영상인 것처럼 느끼게 하는 것이고, 거짓삼차원투시(pseudo-three dimensional visualization) 방법은 먼 2차원 영상을 작게 나타내고 가까운 2차 원 영상을 크게 나타내서 3차원 영상인 것처럼 느끼게 하는 것이고(Batnizky 등, 1982), 입체안경 방법은 입체사진기로 찍 은 두 개의 2차원 영상을 입체안경으로 보게 해서 3차원 영 상인 것처럼 느끼게 하는 것이다. 그런데 이 방법은 완전한 3 차원 영상을 바탕으로 한 것이 아니기 때문에 마음대로 잘라 보거나 돌려볼 수 없다는 단점이 있다.

다섯째 방법은 컴퓨터로 사람 몸의 3차원 영상을 가상해부 하는 것이다. 컴퓨터의 발달과 함께 허파의 3차원 영상을 가 상으로 잘라보고 돌려볼 수 있는 풀그림이 만들어졌으며, 이 러한 풀그림은 입체 생김새를 깨닫는 데 도움이 된다. 그런데 이제까지 만들어진 가상해부 풀그림은 몇 가지 단점이 있다. 이제까지 만들어진 가상해부 풀그림의 단점을 풀기 위해서 이 연구에서 만든 가상해부 풀그림은 다음과 같은 특징이 있 다.

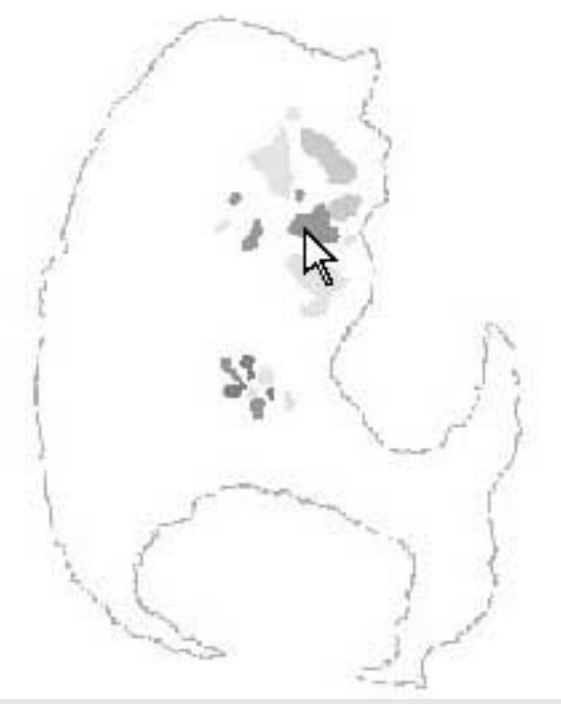

오른허파동맥의 위엽가지는 오른허파의 위엽에 분포한다. 위엽가지는다시 작은 가지로 갈라지는데 구역기관 지에비하여변이가심하다. 허파동맥으로는 산소가 적은 혈액이 흐르기 때문에 기관지동맥이필요하다.

**Fig. 8.** Sectioned plane of the lung (top) and text comment about a selected lung component (bottom).

첫째 특징은 한국 사람을 재료로 만든 것이다. 인종과 민족 마다 얼굴이 다르게 생긴 것처럼 기관도 다르게 생겼다. 따라 서 한국 사람을 재료로 만든 가상해부 풀그림은 외국 사람을 재료로 만든 것에 비해서 한국 사람의 허파 질병을 진단하고 치료하는 데 더 도움이 된다.

둘째 특징은 시체의 절단표본으로 만든 것이다. 시체의 절 단표본은 전산화단층사진이나 자기공명영상에 비해서 사람 몸의 빛깔을 그대로 나타내고 해상도의 한계가 없다. 따라서 시체의 절단표본으로 만든 가상해부 풀그림은 방사선사진으 로 만든 것에 비해서 허파 그림을 실감나게 나타내는 데 더 도움이 된다(Tiede 등, 1993).

셋째 특징은 새로운 방법으로 시체를 연속절단한 것이다. 허파처럼 큰 기관을 얇게 연속절단하기 위해서 이제까지 개 발한 방법은 얼리고 cryomacrotome으로 가는 것(Spitzer 등, 1996)과 celloidin으로 포매하고 polycut으로 절단하는 것 (Giles와 Taylor, 1983; Qui, 1990)이 있다. 이 연구에서 개발한 방법은 gelatin 용액으로 포매하고 육절기로 연속절단하는 것 인데, 이 방법은 이제까지의 방법에 비해서 시간이 오래 걸리 지 않고 값이 싸다는 장점이 있다. 또한 이 방법은 cryomacrotome으로 가는 것에 비해서 절단표본을 영구표본으로 만 들 수 있다는 장점도 있다.

넷째 특징은 수동으로 구역화한 것이다. 수동 구역화는 자 동 구역화에 비해서 시간이 오래 걸리지만 정확하다(Fleming 등, 1999). 보기를 들어서 허파혈관을 구역화할 때에는 혈관 벽과 혈액이 비슷하게 생겼기 때문에 자동으로 구역화할 수 없고, 해부학 지식을 갖춘 사람이 수동으로 구역화해야 한다 (Fig. 3). 해부학 지식을 살릴 수 있는 수동 구역화의 장점과 되풀이되는 단순 노동을 막을 수 있는 자동 구역화의 장점을 모두 갖춘 반자동 구역화 풀그림을 만드는 것도 바람직할 것 이다(Höhne 등, 1992; Luft 등, 1998).

다섯째 특징은 개인용 컴퓨터에서 쓸 수 있는 것이다. 보기

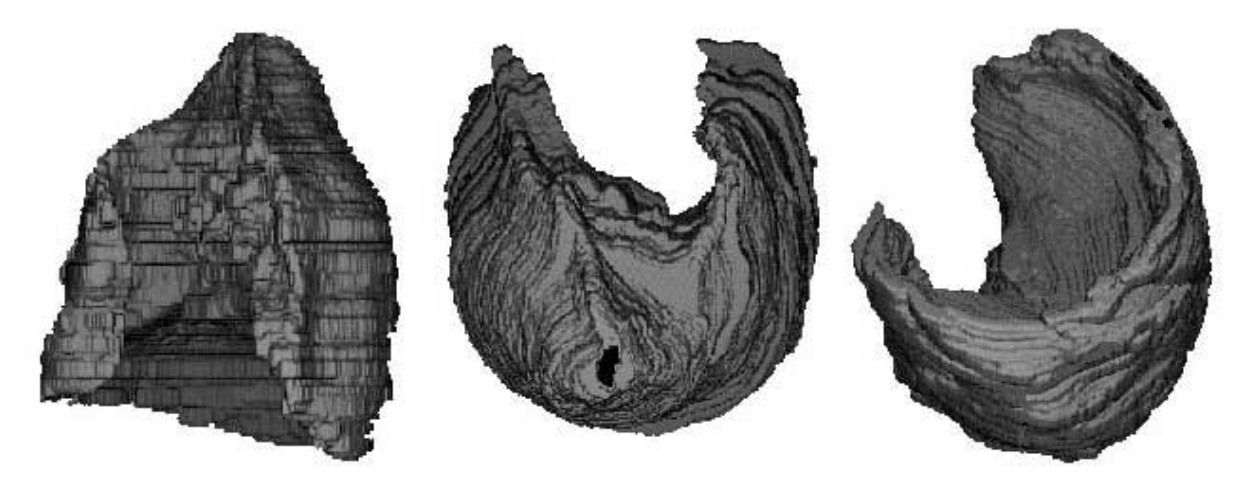

**Fig. 9.** Three-dimensional images of the whole lung rotated at free angles.

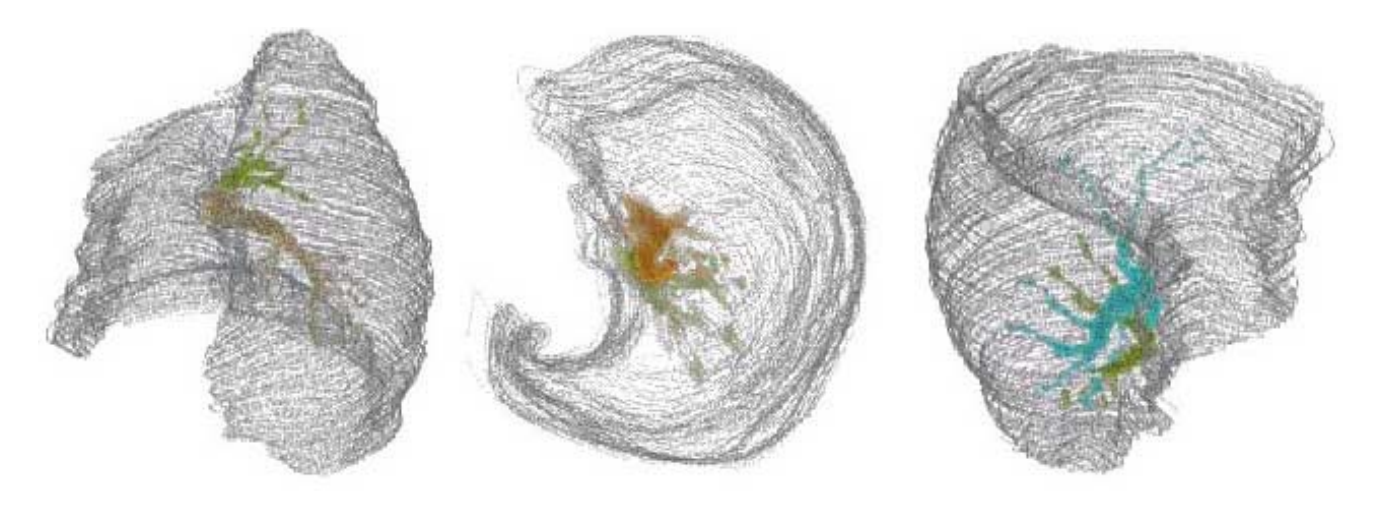

**Fig. 10.** Three-dimensional images of the selected bronchi and pulmonary vessels rotated at free angles.

를 들어서 3차원 전산화단층사진 또는 3차원 자기공명영상에 딸린 가상해부 풀그림은 진단방사선 장비를 갖춘 곳에서만 쓸 수 있고, 새로운 가상해부 기능을 쉽게 덧붙일 수 없다 (Mankovich 등, 1990). 그러나 개인용 컴퓨터에서 쓸 수 있는 가상해부 풀그림은 아무 곳에서나 쓸 수 있고, 새로운 가상해 부 기능을 쉽게 덧붙일 수 있다.

앞으로 더 좋은 3차원 영상과 가상해부 풀그림을 만들기 위해서는 다음과 같은 문제를 풀어야 한다.

첫째 문제는 2차원 영상을 제대로 정렬하는 것이다. 이 연 구에서는 정렬 풀그림을 만들어서 허파의 2차원 영상을 정렬 하였는데, 이 방법은 시간이 오래 걸리고 완벽하지 않다는 문 제가 있다(Fig. 2). 이 문제를 풀기 위해서는 정렬 막대를 세 우고 포매한 다음에 정렬 막대를 기준으로 연속절단표본을 정렬하는 방법 (Terr와 Edgerton, 1985; Mobley 등, 1995; Spitzer 등, 1996) 또는 자기공명영상을 찍고 연속절단한 다음 에 자기공명영상을 기준으로 연속절단표본을 정렬하는 방법 을 쓸 수 있다.

둘째 문제는 새로운 가상해부 기능을 덧붙이는 것이다. 이 연구에서는 실제로 도움이 되는 가상해부 풀그림을 만들기 위해서 이미 만들어진 가상해부 풀그림의 기능을 살펴보았고 (Tiede 등, 1993; Trelease, 1998), 의과대학 학생과 의사가 어떤 기능을 바라는지 살펴보았다. 더 도움이 되는 가상해부 풀그 림을 만들기 위해서는 가상으로 허파를 수술하는 것과 같은 새로운 기능을 덧붙여야 할 것이다.

이 연구에서 만든 가상해부 풀그림의 중요한 기능은 기관 지와 허파혈관의 3차원 영상을 잘라보고 돌려보는 것이며, 이 기능을 쓰면 기관지와 허파혈관이 입체적으로 어디에 있고 어떻게 생겼는지 깨닫는 데 도움이 된다. 앞으로 더 도움이 되는 가상해부 풀그림을 만들기 위해서 더 좋은 조직 처리 기술과 컴퓨터 기술을 개발해야 할 것이다.

### 참고문헌

- 정경일, 정인혁, 임태환 : 고해상 전산화단층촬영 사진에서 폐엽 과 엽간열의 해부학적 연구. 대한방사선의학회지 *31: 1073*- *1080, 1994.*
- Batnitzky S, Price HI, Lee KR, Cook PN, Cook LT, Fritz SL, Dwyer SJ III, Watts C : Three-dimensional computer reconstructions of brain lesions from surface contours provided by computed tomography. A prospectus, *Neurosurgery 11: 73*-*84, 1982.*
- Fleming JS, Kemp PM, Bolt L : A technique for manual definition of an irregular volume of interest in single photon emission computed tomography, *Phys Med Biol 44: 15*-*20, 1999.*
- Giles LG, Taylor JR : Histological preparation of large vertebral specimens, *Stain Technol 58: 45*-*49, 1983.*
- Höhne KH, Bomans M, Riemer M, Schubert R, Tiede U, Lierse W : A volume-based anatomical atlas, *IEEE Comput Graph Appl 12: 72*-*78, 1992.*
- Jackson CL, Huber JF : Correlated applied anatomy of the bronchial tree and lungs with a system of nomenclature, *Dis Chest 9: 319*- *326, 1943.*
- Luft AR, Skalej M, Welt D, Kolb R, Burk K, Schulz JB, Klockgether T, Voigt K : A new semiautomated, three-dimensional technique allowing precise quantification of total and regional cerebellar volume using MRI, *Magn Reson Med 40: 143*-*151, 1998.*
- Mankovich NJ, Robertson DR, Cheeseman AM : Three-dimensional image display in medicine, *J Digit Imaging 3: 69*-*80, 1990.*
- Milloy FJ, Wragg LE, Anson BJ : The pulmonary arterial supply to the right upper lobe of the lung based upon a study of 300 laboratory and surgical specimens, *Surg Gynecol Obstet 116: 35*-*41, 1963.*
- Mobley JP, Huang J, Moore JK, McCreery DB : Three-dimensional modeling of human brain stem structures for an auditory brain stem implant, *Ann Otol Rhinol Laryngol 166: 30*-*31, 1995.*
- Qui M : Bone histomorphometric study of iliac crest in normal

김이석, 정민석 **867**

Chinese subjects, *Chung Hua I Hsueh Tsa Chin 70: 685*-*690, 1990.*

- Spitzer VM, Ackerman MJ, Scherzinger AL, Whitlock DG : The visible human male. Technical report, *J Am Med Info Assoc 3: 118*-*130, 1996.*
- Terr LI, Edgerton BJ : Surface topography of the cochlear nuclei in humans. Two- and three-dimensional analysis, *Hear Res 17: 51*- *59, 1985.*

 $\oplus$ 

- Tiede U, Bomans M, Höhne KH, Pommert A, Riemer M, Schiemann T, Schubert R, Lierse W : A computerized three-dimensional atlas of the human skull and brain, *Am J Neuroradiol 14: 551*-*559, 1993.*
- Trelease RB : The virtual anatomy practical. A stereoscopic 3D interactive multimedia computer examination program, *Clin Anat 11: 89*-*94, 1998.*

─ **Abstract** ─

# Three-Dimensional Image and Virtual Dissection Program of the Lung Made of Korean Cadaver

### Yi Suk Kim, Min Suk Chung

Department of Anatomy, Ajou University School of Medicine

Knowledge of three-dimensional (3D) structure of the lung is very important for diagnosis and treatment of lung diseases. Two-dimensional (2D) tools (e.g. anatomy books) or traditional 3D tools (e.g. plastic models) are not sufficient for understanding 3D structure of the lung. The lung of a cadaver may not always be available for dissection, when it is needed. To overcome this problem, virtual dissection programs of the lung have been made. However, most programs include either 2D images that do not permit free sectioning and free rotating, or radiographs that do not reveal true color and have limited resolution. Moreover, it is necessary to make a virtual dissection program of each race and ethnic group. Thus, we attempted to make 3D image and virtual dissection program of the lung using a Korean cadaver in order to help medical students and doctors better understand 3D structure of the bronchi and pulmonary vessels.

Both right and left lungs extracted from a 60-year old Korean male cadaver were embedded with gelatin solution, and were serially-sectioned with 1.5mm-thickness using a meat slicer. Sectioned specimens from each lung were inputted into the computer using a scanner  $(300 \times 400$  resolution, true color). 2D images of the lungs were aligned on the alignment program which was composed using IDL language. The lung components, such as the bronchi and pulmonary vessels were manually segmented in 2D images on the CorelDRAW program. 3D images of the lung were reconstructed through the volume-based rendering of 2D images. With 3D images as the main features, the virtual dissection program of the lung was composed using IDL language. Various virtual dissection functions, such as sectioning 3D image of the lung at free angles to show its plane, identifying the bronchi and pulmonary vessels represented in the sectioned plane, and rotating 3D image of the whole lung or 3D image of the selected bronchi and pulmonary vessels at free angles, were established.

This virtual dissection program of the lung was helpful in better understanding 3D location and shape of the bronchi and pulmonary vessels; it is expected to be used through Internet or CD-title as an educational tool for medical students and doctors.

**Key words** : Korean, Cadaver, Bronchus, Pulmonary vessel, Three-dimensional, Virtual dissection, Lung